### ~事業者の皆様へ~

# 造林事業における電子入札の開始について

(
URL : https://www.geps.go.jp/)

0570-000-683 03-4332-7803 IP

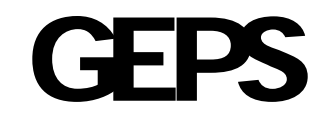

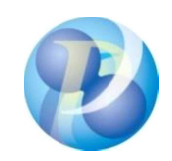

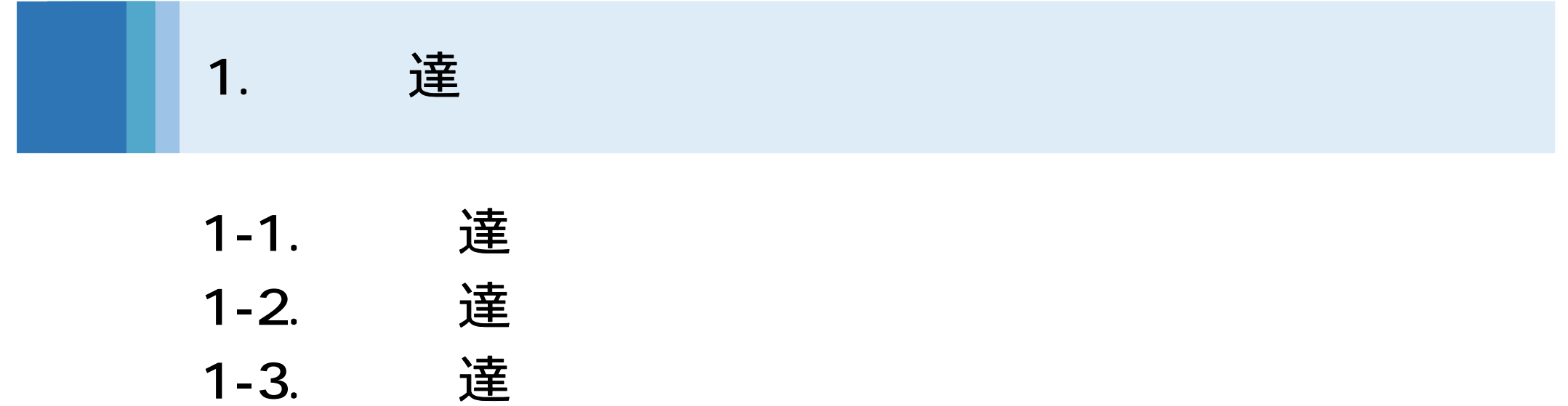

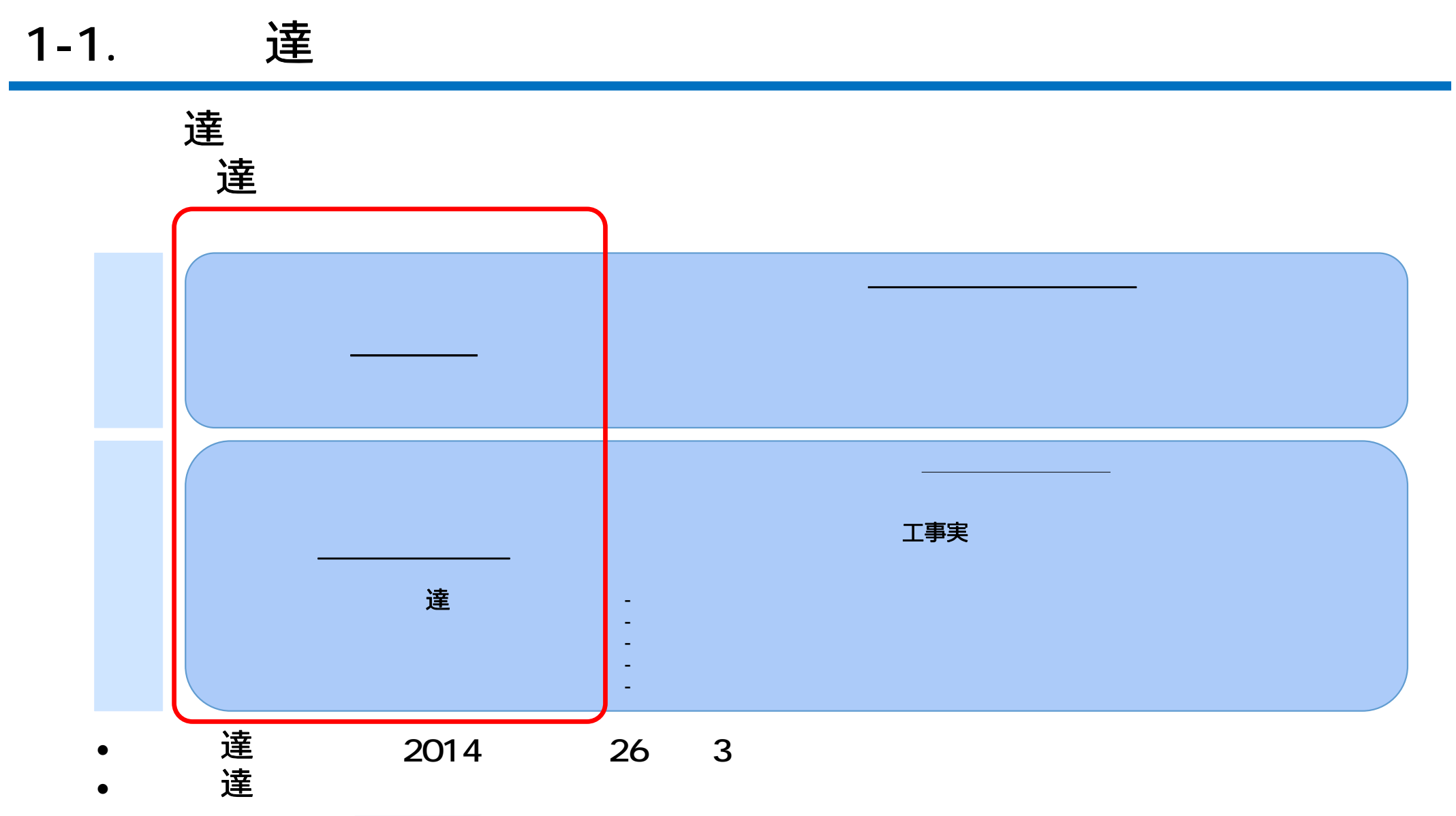

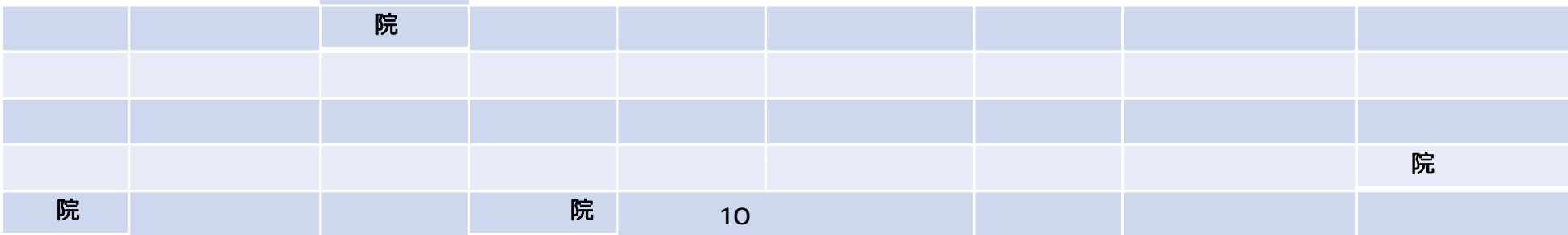

### 1-2. 達

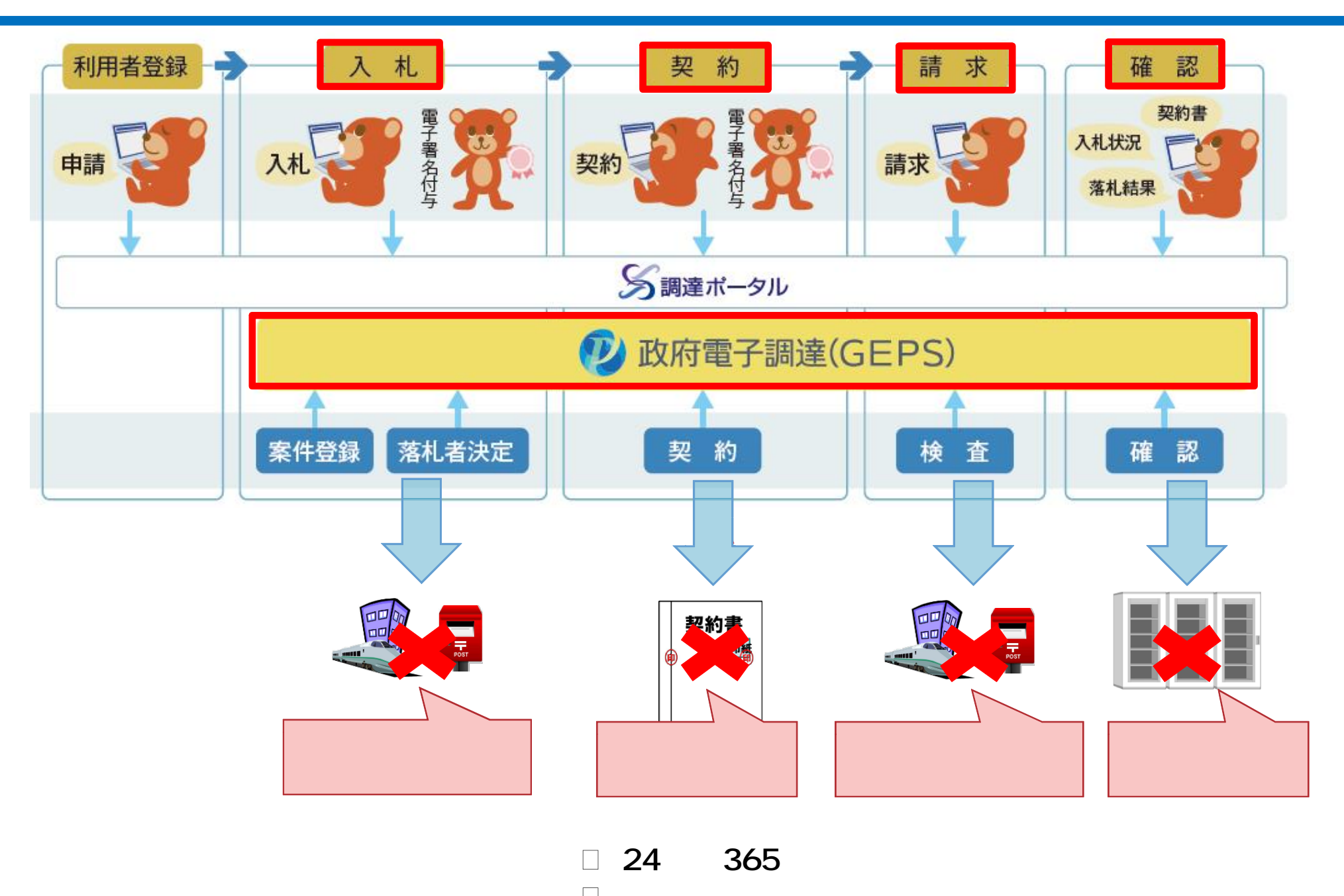

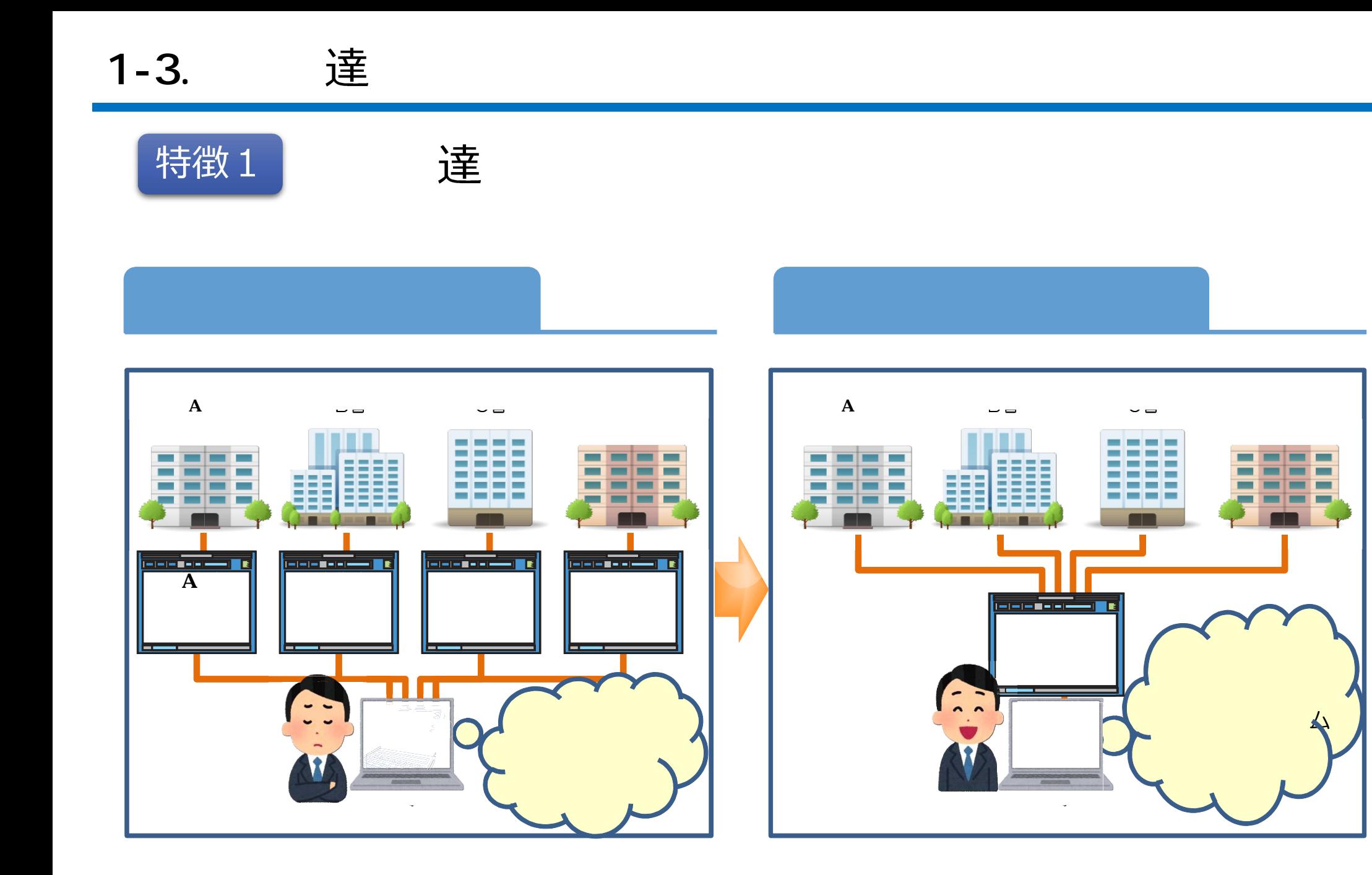

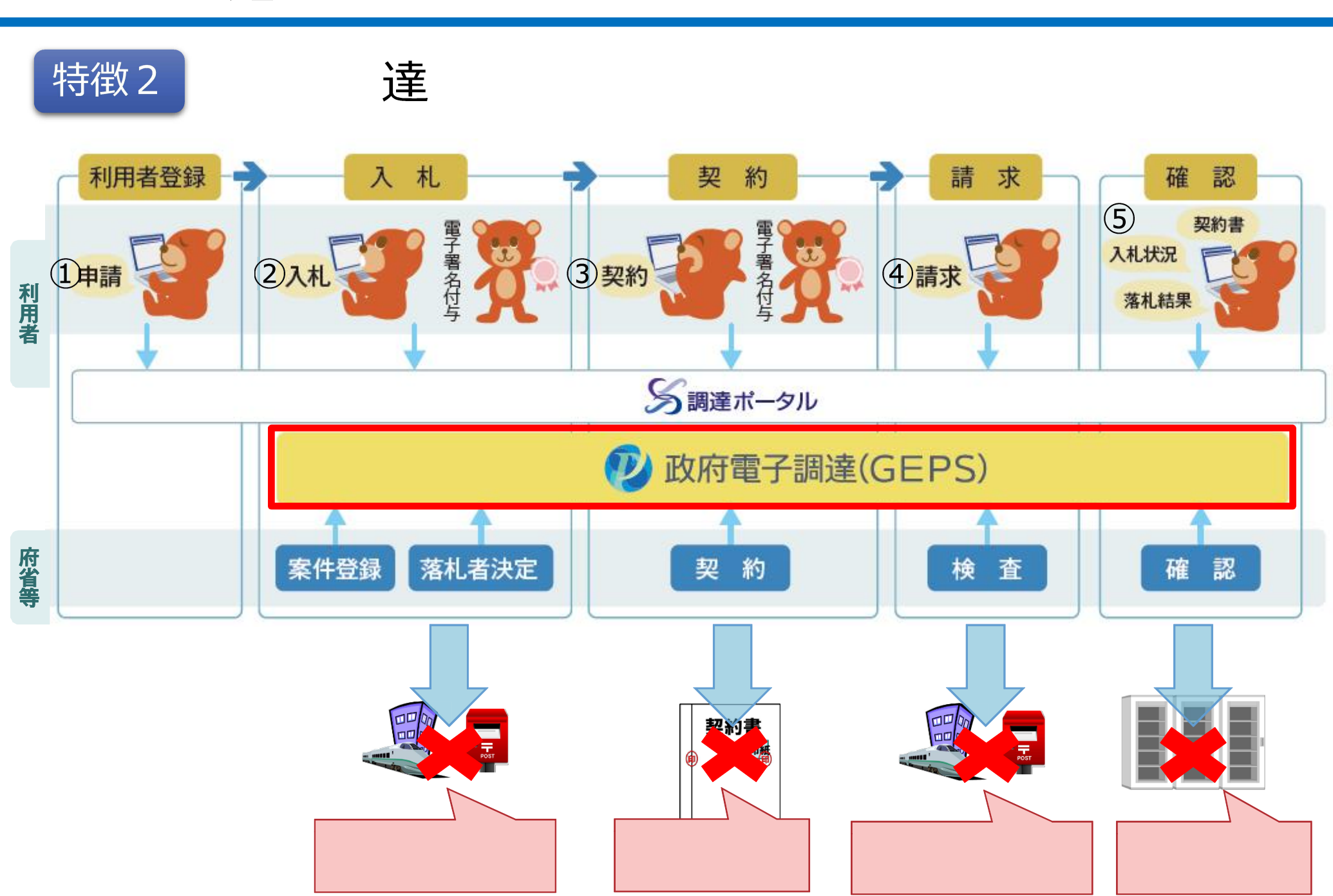

1-3. 達

2.

# 2-1. 達 2-2. 達

達

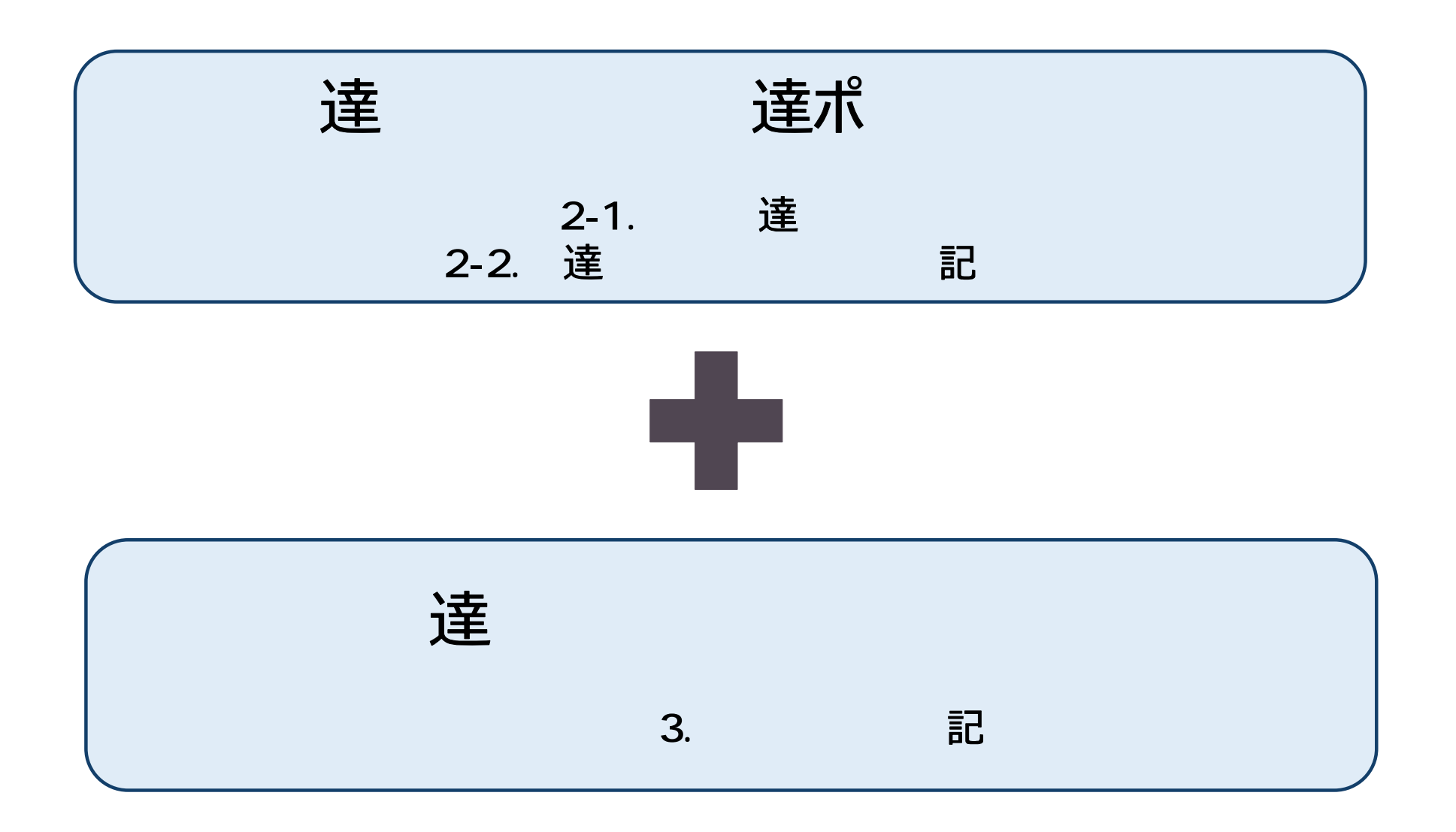

キュート きょうしょう こうしょう こうしょう こうしょう こうしょう こうしょう こうしょう こうしょう こうしょう こうしょう こうしょう こうしょう

## パソコンの準備 STEP1 STEP2 電子証明書の取得と利用環境準備

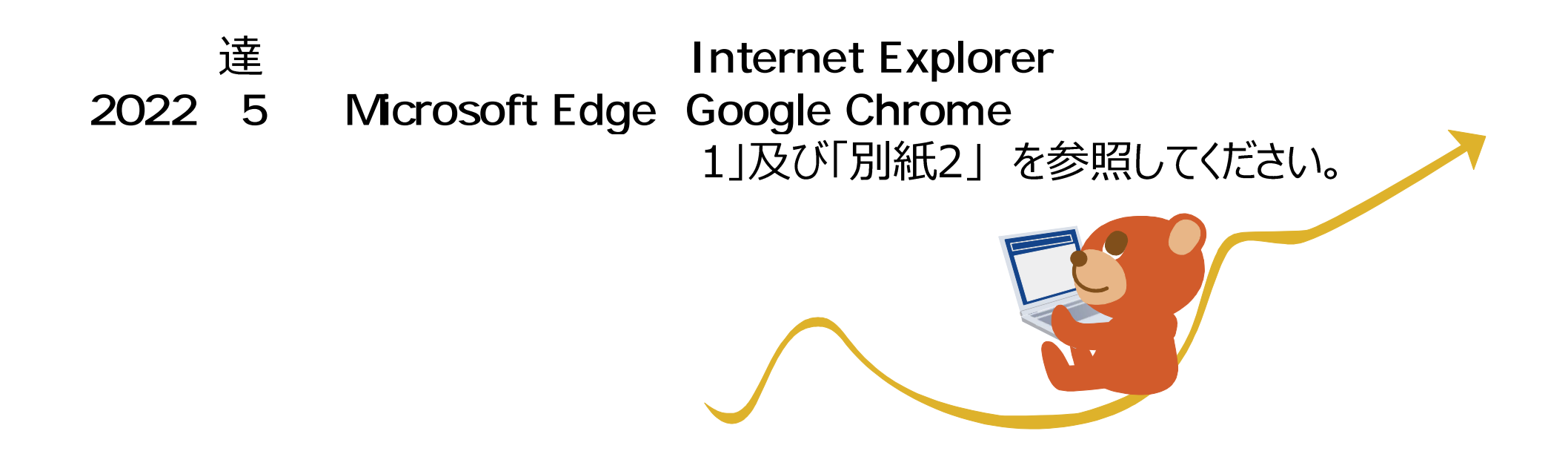

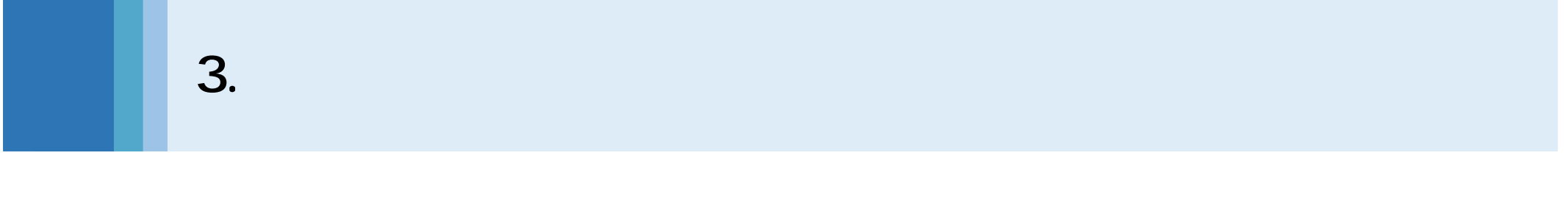

 $3-1.$ 3-2.

達

### 競争参加資格の確認 STEP1

利用者登録の実施 STEP2

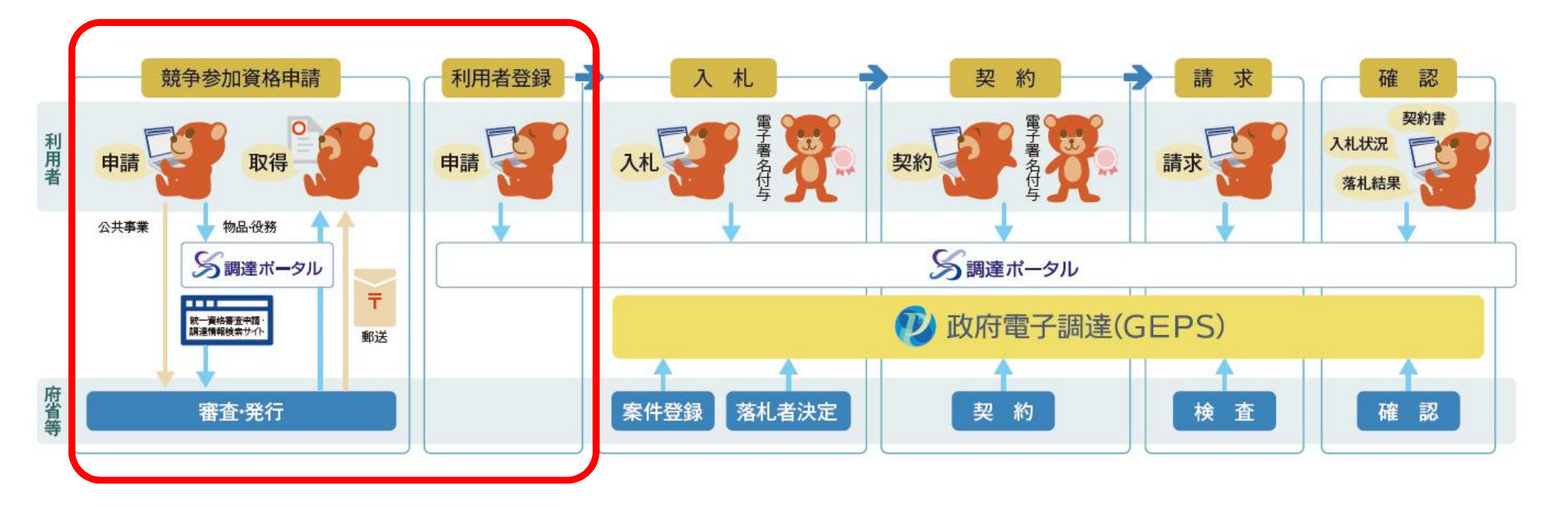

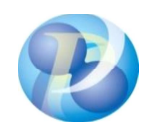

GEPS

 $\mathbf{r}_{\mathrm{in}}$  and  $\mathbf{r}_{\mathrm{in}}$  . The  $\mathbf{r}_{\mathrm{in}}$  $\label{eq:2.1} \frac{1}{2} \int_{\mathbb{R}^3} \left| \frac{d\mathbf{r}}{d\mathbf{r}} \right|^2 \, d\mathbf{r} \, d\mathbf{r} \, d\mathbf{r}$ 

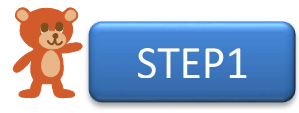

PC PC

GEPS はんじゅうしょう しょうしょう くく

ードウェア

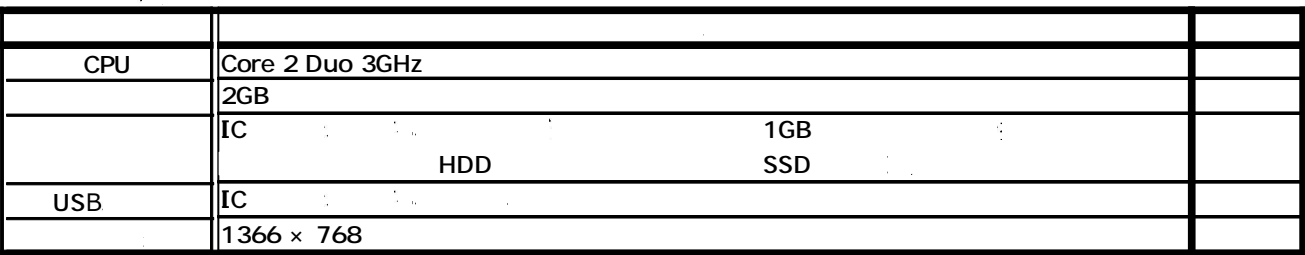

トウェア

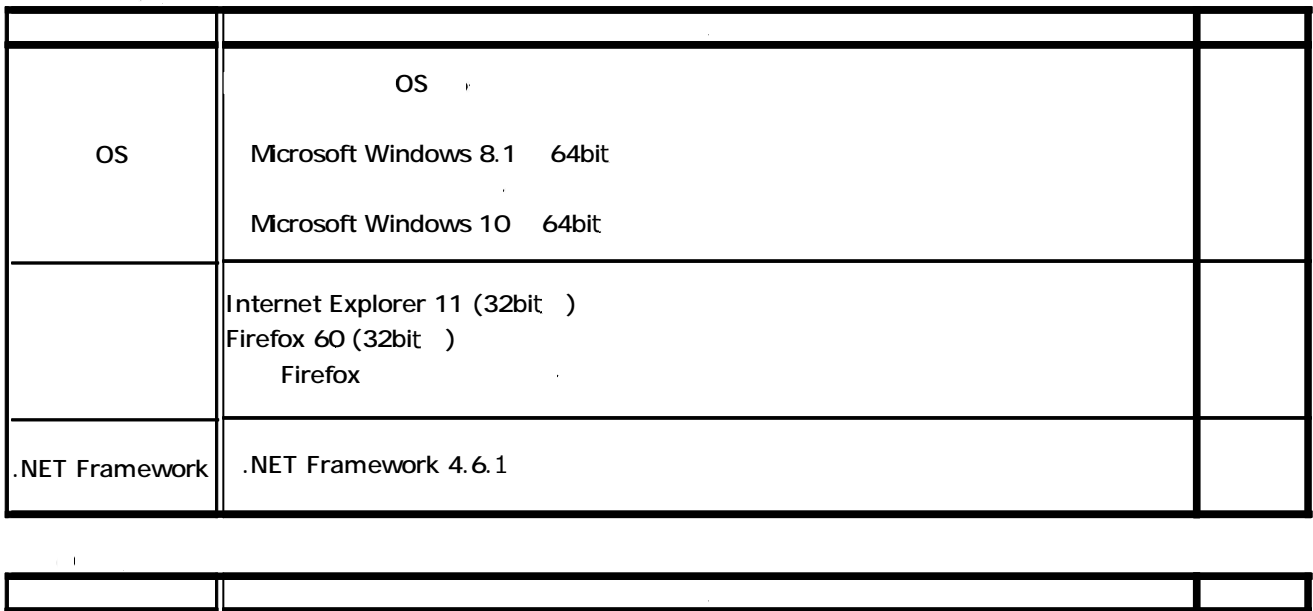

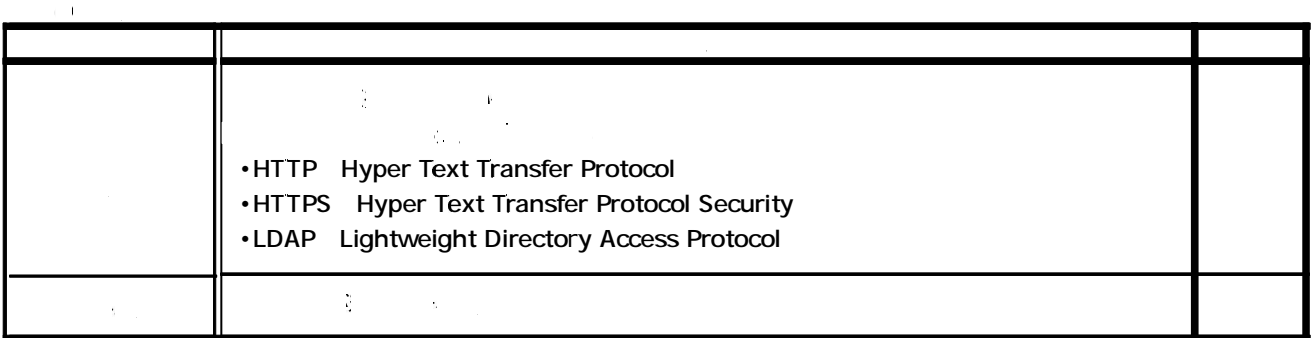

**STEP2**

こうしょう ちょうしゅう ちょうしょう こうしゅう しゅうしゅう しゅうしゅう フトウェアでは やちゃく こうしょう こうしょう うちゃく こうしょう

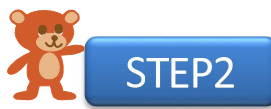

く く 電子 明書の取得と電子証明書の利 環境 GEPS

 $\mathcal{L}^{\text{max}}_{\text{max}}$  $\mathcal{A}$ 

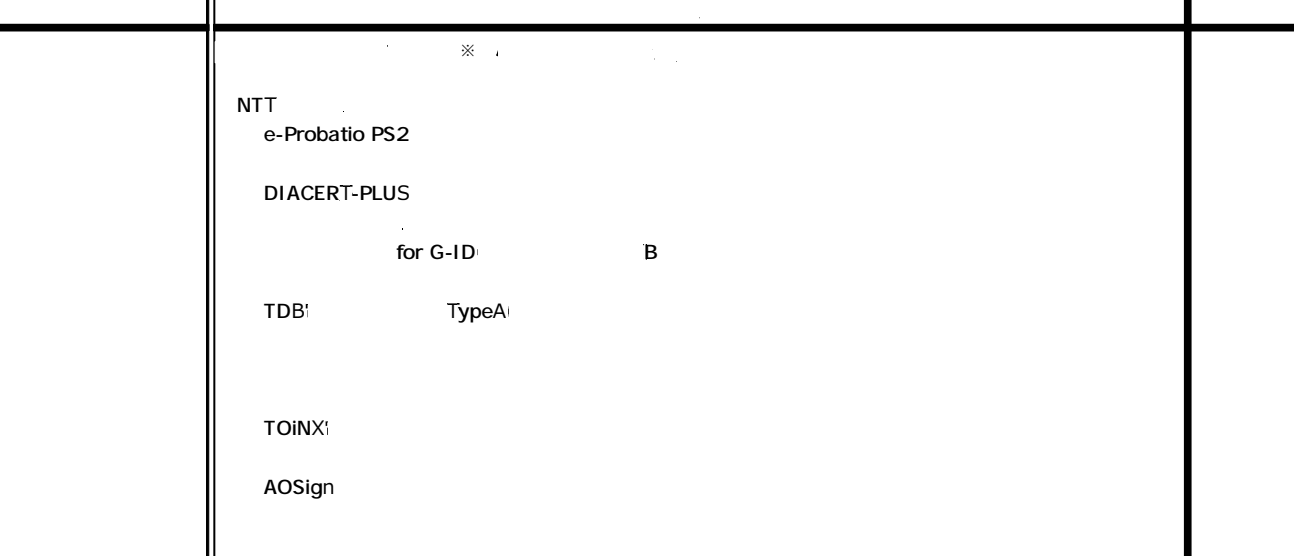

り URL 「  $\mathsf{URL}$  1 2

たいしょう アクセス しゅうしょう

IC した しょうしょう しょうしょう しょうしょう <u>IC za zastani za zastani za zastani za zastani za zastani za zastani za zastani za zastani za zastani za zasta</u>

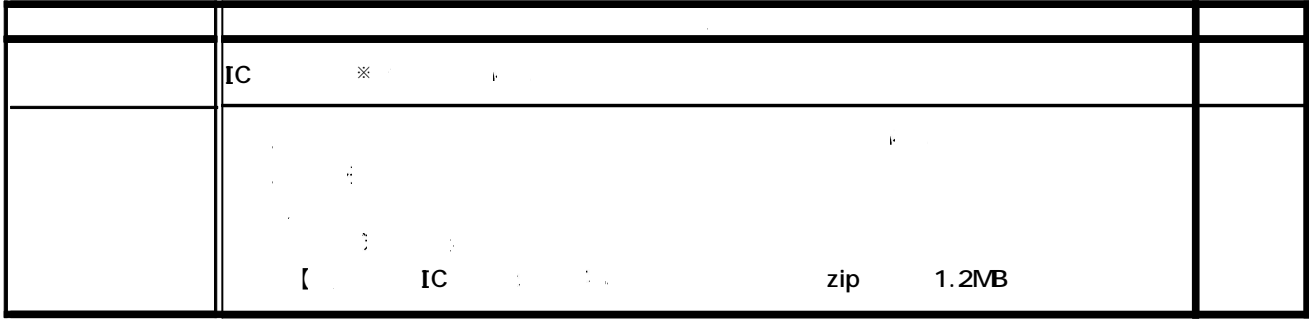

IC IC  $\zeta$  ic  $\zeta$  is a strategy of  $\zeta$ 

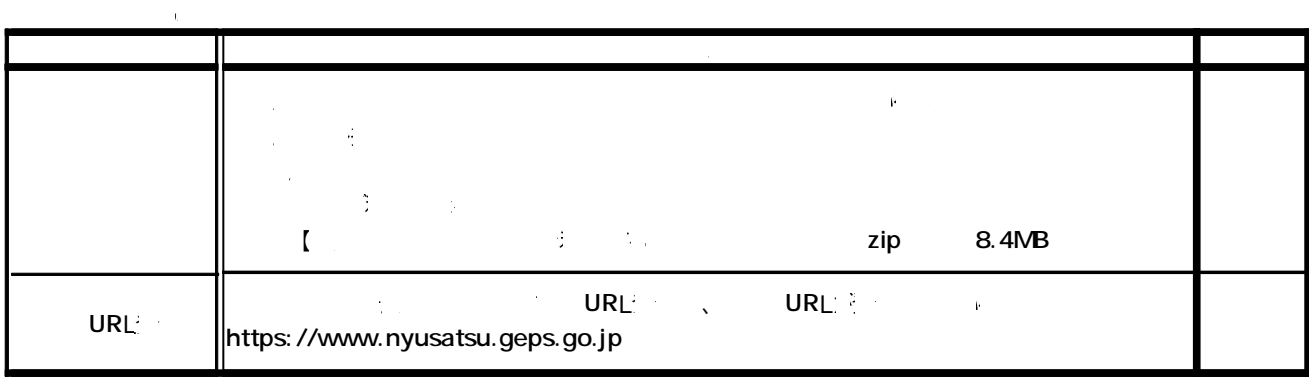

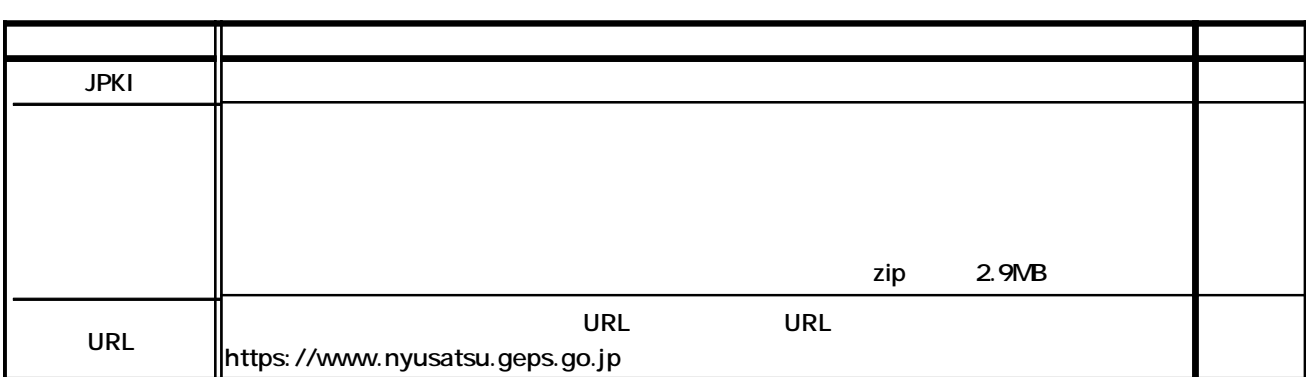

Internet Explorer

Internet Explorer

チェック **URL** https://www.p-portal.go.jp/ https://www.geps.go.jp/ https://www.nyusatsu.geps.go.jp/ Active ークリプトを しても しょうしゃ Active コントロールのスクリプトのスクリプトのスクリプトのスクリプトのスクリプトのスクリプトのスクリプトのスクリプトのスクリプトのスクリプトのスクリプトのスクリプトのスクリプトのス java  $\overline{\mathsf{URL}}$ https://www.geps.go.jp/ https://www.nyusatsu.geps.go.jp/

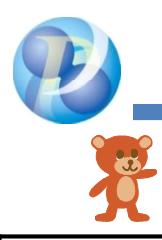

**GEPS** 

GEPS of the contract of the contract of the contract of the contract of the contract of the contract of the contract of the contract of the contract of the contract of the contract of the contract of the contract of the co

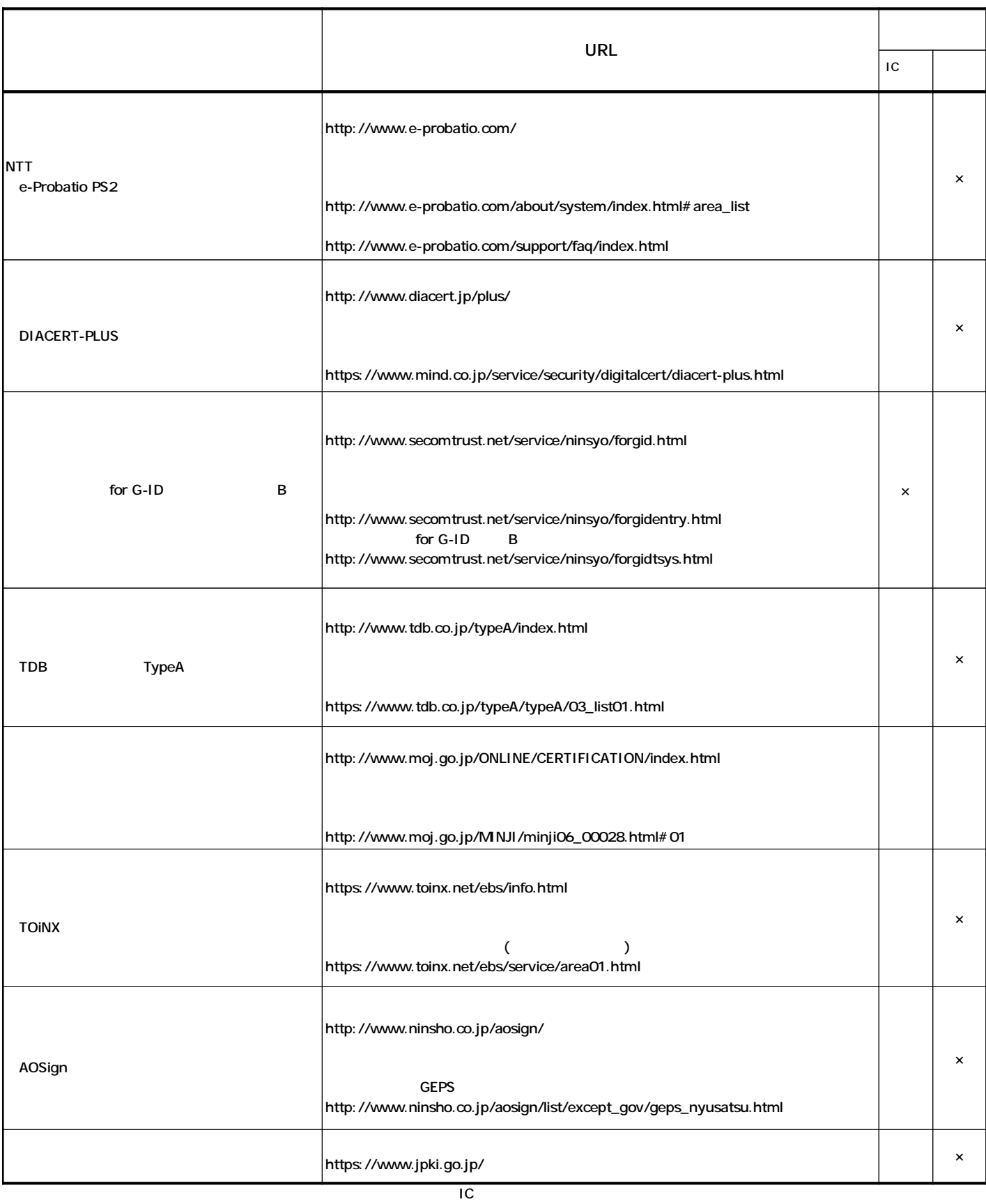

2021 9

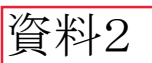

【参考資料】令和4年1月(林野庁作成)

#### 電子証明認証局一覧

単 位 : 円(税抜き)

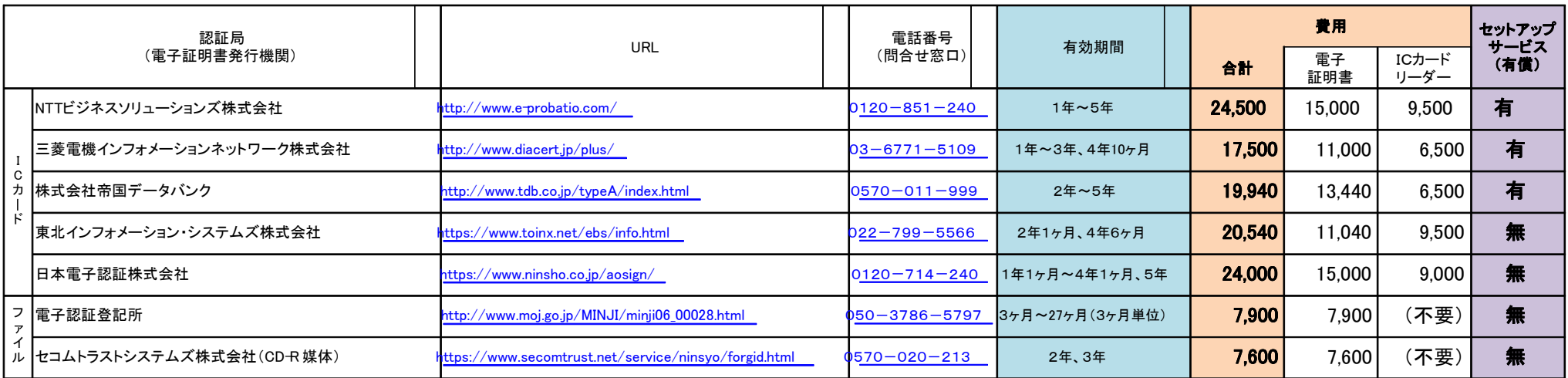

【補足事項】

(1) 電子証明書は「**ICカード**」と「ファイル」の2タイプあり、申請の段階でどちらかを選択していただきます。(ログインの方法が異なりますが、機能の違いはありません。)

: ログイン時にICカードを読み込むことにより証明を行う。

: ログイン時にパソコンに保存されている証明書を読み込むことにより証明を行う。

※ファイルタイプを利用する場合は、別途、セットアップが必要となります。

- ② 認証局によって、電子証明書の有効期間や経費が異なります。(個別に割引が設定されている認証局があります。)
- ③ 電子証明書については、有効期間終了後、更新に要する経費が発生します。(ICカードリーダーについては、故障等の場合を除き、更新の必要はありません。)
- ④ 電子証明書については、1年あたりの費用として算出しています。(有効期間によって、実際の費用と異なります。)
- ⑤ 上図の費用については、既にパソコン及びインターネット環境が整備されている場合の経費となりますので、新たに整備される場合、別途、整備費用が発生します。
- ⑥ パソコンの環境や各種設定等については、電子調達システムのヘルプデスクや各認証局に相談窓口があります。(セットアップの有料サービスを行っている認証局もありますので、連絡先等につい

ては、HPへ掲載されている「各種問合せ先一覧」をご確認下さい。)

電子調達システムのヘルプデスクにおいても、一部、口頭による案内を行っています。(以下の番号へお問い合わせ下さい。)

電子調達システムヘルプデスク : 0570-000-683(ナビダイヤル)、03-4332-7803(IP電話等をご利用の場合)

(7) 本資料へ記載している費用等については、参考として作成時点で整理したものであり、電子調達システム導入時期によっては、実際と異なる場合がありますので、ご了承下さい。